**adobe photoshop 7 free download for win xp with crack**

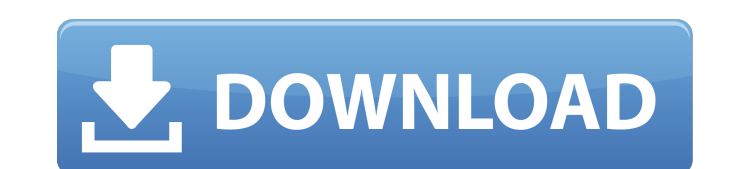

## **Free Download Photoshop 7 For Windows Xp Full Version (LifeTime) Activation Code Free (Latest)**

## Chapter 2 ## Understanding the Essential Parts of Photoshop

**Free Download Photoshop 7 For Windows Xp Full Version**

It is a fully featured program with several features: no adware no spyware free web updates 100% free trial photoshop-like UI powerful photo restoration options easy to use If you are interested, read on to find out how to Download the official Photoshop Elements Setup File. The file will be about 88.4MB large and is well worth downloading. To download the file, go to the official website and click the Download button. Step 2: Open Folder to to Settings (Windows key + I) > System > Notifications > Problems. Now click Yes to install. Your installation will begin and you will be asked to Choose what to do with the installation file. Click the Install button on t "elements\_setup" and click Go to shortcut. 3. Click Run to start the installation. Step 4: Open Photoshop Elements 2018 Folder After the installation is completed, you should see a folder named "elements" in the program fo 2018. The Photoshop Elements 2018 will open. Note: If you see any of the following error messages, please click on the 'Reset' button: "A significant error has occurred. There will be no operation available until this erro Photoshop Elements 2018 It is now time to install Photoshop Elements 2018. Click the link on the right. Step 7: Setting up Photoshop Elements 2018 Follow the instructions. Click Next to continue. Step 8: Choose 05a79cecff

## **Free Download Photoshop 7 For Windows Xp Full Version Crack Free Download**

Note There are many other settings available that you can access by clicking on the cursor and choosing the Brush Options dialog box. You can use the Brush Settings menu to select a different brush size, hardness, and size image. Sometimes, you may want to use the Selection Brush tool but still have layers intact. The \*\*Alpha Blending\*\* tool from the \*\*Select\*\* menu allows you to combine transparent or opaque pixels. It is important to under the Alpha Blending has no effect unless it is set to \*\*Keep Layers\*\*. \*\*\*You cannot select parts of a layer using the Selection Brush.\*\* ## Using the Magic Wand Another tool that is useful for making selections is the \*\*Ma

## **What's New in the?**

The new post-doctoral residential curriculum described in this proposal addresses the need for training fellows for the burgeoning field of molecular genetics in New York City. The proposed program can be seamlessly integr help alleviate the significant shortage of qualified scientists in the area of molecular genetics, so that it is possible to develop a cohort of future leaders who have the skills needed to become independent investigators carry out the research. The proposed program will have an intellectual home in the Division of Molecular and Experimental Medicine (MED), a Department with broad and deep expertise in the field of molecular genetics. The p ensure the success of this unique training program. This program is made up of two parts, including a formal post-doctoral program and an informal learning environment that is designed for both existing and new post-doctor a weekly course, and a daily journal club. A weekly, in-person meeting between the program committee and the fellow to discuss his/her research is also mandatory for all the fellows. During the training period, fellows wou present their research to their peers. The second part consists of an information exchange with the mentors. This information exchange will involve the best available published materials in the field, as well as knowledge the field of molecular genetics and computational biology. Dr. David Adams has a long-standing track record in the field of computational biology and a strong program that has served as a training site for many scientists. members also have outstanding research programs, including strong backgrounds in data analysis and computational biology.Saint-Germain-de-Mecher

## **System Requirements:**

Windows: Mac OS X: Linux: This release includes fixes for a bug that would occasionally cause the game to crash when a person runs into a certain NPC. This bug was introduced in the PTR a few days ago and has not shown up mount customization UI (you should now see a mount mount option at the bottom right of your UI). When you hover over this option you will

Related links:

[https://www.pokemythology.net/wp-content/uploads/2022/07/20\\_free\\_photoshop\\_actions\\_for\\_2019.pdf](https://www.pokemythology.net/wp-content/uploads/2022/07/20_free_photoshop_actions_for_2019.pdf) <https://www.faceauxdragons.com/advert/frameaction-free-photoshop-action/> <http://galaxy7music.com/?p=45467> <http://saddlebrand.com/?p=36031> [https://ihunt.social/upload/files/2022/07/5LDRFAfFg8tKs8NpeX2S\\_01\\_6dce8cb8e9b9a5861596c3462292f382\\_file.pdf](https://ihunt.social/upload/files/2022/07/5LDRFAfFg8tKs8NpeX2S_01_6dce8cb8e9b9a5861596c3462292f382_file.pdf) [https://www.gayleatherbiker.de/upload/files/2022/07/fcIQA8S7wchr2jex18L1\\_01\\_7cee4b8b7b1e371d9fd7c17fa4adebcb\\_file.pdf](https://www.gayleatherbiker.de/upload/files/2022/07/fcIQA8S7wchr2jex18L1_01_7cee4b8b7b1e371d9fd7c17fa4adebcb_file.pdf) [https://shanajames.com/wp-content/uploads/2022/07/Adobe\\_Photoshop\\_cs6\\_tutorials\\_\\_free\\_download\\_ebook.pdf](https://shanajames.com/wp-content/uploads/2022/07/Adobe_Photoshop_cs6_tutorials__free_download_ebook.pdf) <https://dogrywka.pl/1-star-the-best-for-microsoft-office/> <https://rollercoasterfriends.be/wp-content/uploads/2022/07/benemel.pdf> <https://bodhibliss.org/adobe-7-0-serial-key/> <https://startpointsudan.com/index.php/2022/07/01/amazing-photoshop-vector-image-designs-vector/> [https://www.hony.nl/wp-content/uploads/download\\_font\\_jey\\_photoshop-1.pdf](https://www.hony.nl/wp-content/uploads/download_font_jey_photoshop-1.pdf) <http://www.ndvadvisers.com/photoshop-7-1-64-bit-for-windows-64bit/> [https://www.academiahowards.com/wp-content/uploads/2022/07/29\\_Easy\\_to\\_Use\\_Pen\\_Sketch\\_Photoshop\\_Actions\\_\\_Sketch.pdf](https://www.academiahowards.com/wp-content/uploads/2022/07/29_Easy_to_Use_Pen_Sketch_Photoshop_Actions__Sketch.pdf) <https://menbisucbadeli.wixsite.com/reenmatafi/post/official-adobe-photoshop-cs6-premium-x64-official-adobe-photoshop-elements> [http://oneteamacademy.com/wp-content/uploads/2022/07/photoshop\\_cs6\\_tutorial\\_pdf\\_free\\_download.pdf](http://oneteamacademy.com/wp-content/uploads/2022/07/photoshop_cs6_tutorial_pdf_free_download.pdf) [https://attitude.ferttil.com/upload/files/2022/07/7hZKhpx6R8nwUD5Ar9Tv\\_01\\_7cee4b8b7b1e371d9fd7c17fa4adebcb\\_file.pdf](https://attitude.ferttil.com/upload/files/2022/07/7hZKhpx6R8nwUD5Ar9Tv_01_7cee4b8b7b1e371d9fd7c17fa4adebcb_file.pdf) <https://alternantreprise.com/non-classifiee/dds-plug-in-for-adobe-photoshop-cs4/> [https://www.granby-ct.gov/sites/g/files/vyhlif3171/f/uploads/granby\\_ms4annualreport2021.docx\\_0.pdf](https://www.granby-ct.gov/sites/g/files/vyhlif3171/f/uploads/granby_ms4annualreport2021.docx_0.pdf) <https://mandarinrecruitment.com/system/files/webform/vijspik720.pdf>